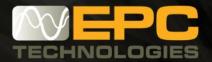

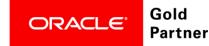

## Oracle Financial Cloud Deployment, made easy

With EPC Technologies across-the-board ERP (enterprise resource planning) proficiency, we will transform your Financial business operations into automated, streamlined and controlled financial processes end-to-end. To effect the transformation, we systematically implement a detailed plan, including adopting new global enterprise architecture strategies, optimal user experience, increase reliability and support.

With No Hardware, No Software there is no boundaries - your business through the cloud is centralized and accessible from anywhere in the world, on any computer or mobile devise, at any time. Further enhance your cloud experience by adopting EPC Technologies 24/7 support services.

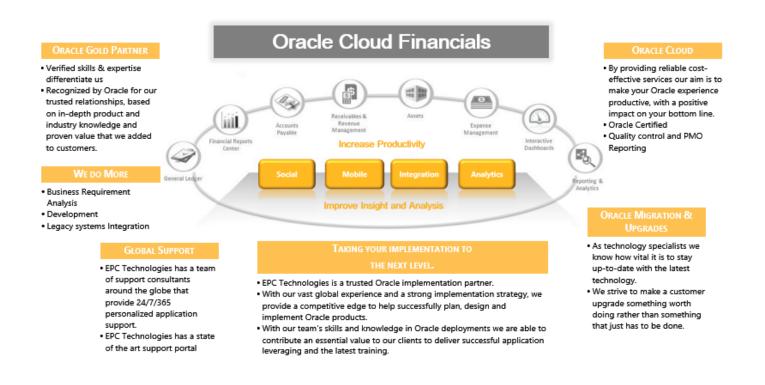

With our team's skills and knowledge in Oracle deployments we are able to contribute an essential value to our clients to deliver successful application leveraging and the latest training.

|                        | PACKAGE 1<br>CLOUD CORE FINANCIALS<br>• 14 – 16 weeks                                                                                                    |                                                                                                    |  |
|------------------------|----------------------------------------------------------------------------------------------------|----------------------------------------------------------------------------------------------------|--|
|                        |                                                                                                    |                                                                                                    |  |
| Module                 | <ul> <li>Fusion General Ledger</li> <li>Fusion Payables</li> <li>Fusion Receivables</li> <li>Fusion Assets</li> </ul>                                                                                                    | <ul> <li>Fusion Cash Management</li> <li>Oracle Transactional Business Intelligence</li> <li>Financial Reporting Center</li> </ul>                                                                                                    |  |
|                        | <ul> <li>For Each Module:</li> <li>Set up of up to two (2) business units for one (1) country;</li> <li>Configure one (1) single language</li> <li>Configure one (1) single currency to be deployed for all app</li> <li>Configure a single enterprise &amp; associated location</li> </ul>                                                                                                    | lication users;                                                                                                    |  |
|                        | <ul> <li>GL Module</li> <li>Ledgers – 1 primary, 1 secondary</li> <li>Accounting Calendar – (1) single accounting calendar</li> <li>Cross validation rules: GL cross validation rules to allow<br/>new values – 5 rules</li> <li>Currencies: Conversion Transaction types for multiple<br/>currencies – 5 rates</li> </ul>                                                                                                    | <ul> <li>Company Ledger: Defined based on financial reporting<br/>requirement – 1</li> <li>Account Hierarchy Tree: Parent child relationship hierarchy<br/>– up to 4 levels</li> <li>Budgets: 1 master budget will be defined</li> <li>Approvals: Journal approval rules – 2 rules</li> </ul>       |  |
|                        | <ul> <li>AP Module</li> <li>Suppliers: Suppliers, supplier site, contract will be loaded<br/>in the system</li> <li>Payment Terms: Period the supplier has offered the<br/>company to pay them for services – 3 payment terms</li> <li>Payment Methods: How the company may pay it suppliers<br/>(EFT, Cheque, Cash) – 3 payment methods</li> </ul>                                                                                                    | <ul> <li>Tax: Configure the Tax Regime, Tax Jurisdictions and Tax Rates as required by the Country specific Tax Setup</li> <li>Bank Outbound interfaces – 2</li> <li>Invoices: Types of invoices company receive from suppliers (Cash receipt, Credit memos, Standard invoice, etc.) – 5</li> </ul> |  |
| Configuration<br>Scope | <ul> <li>AR Module</li> <li>Customer Information: Customer, customer site, contacts will be loaded in the system</li> <li>Payment Terms: Period the customer has offered the company to pay them for services – 3 payment terms</li> <li>Payment Methods: How the company may pay it customers (EFT, Cheque, Cash) – 3 payment methods</li> <li>Tax: Configure the Tax Regime, Tax Jurisdictions and Tax Rates as required by the Country specific Tax Setup</li> </ul>                                                                                                    | <ul> <li>Tax: Configure the Tax Regime, Tax Jurisdictions and Tax<br/>Rates as required by the Country specific Tax Setup</li> <li>Receipt classes &amp; methods – 3</li> <li>Auto Accounting rules – 3</li> <li>Modify one (1) Customer Invoice format with logo changes</li> </ul>                |  |
|                        | <ul> <li>FA Module</li> <li>Configure a single asset calendar and prorate convention;</li> <li>Configure a single corporate book;</li> <li>Configure a single tax book;</li> <li>Configure the setup components for Fixed Assets, such as asset categories and depreciation methods; and</li> </ul>                                                                                                    | <ul> <li>Configure the basic subledger accounting rules for asset<br/>transactions, such as addition, depreciation, reclassification,<br/>transfer and retirement.</li> <li>Provide data mapping assistance for Active Assets.</li> </ul>                                                           |  |
|                        | <ul> <li>CM Module</li> <li>Configure the Bank, Branch and Bank Account;</li> <li>Configure the Bank transaction codes;</li> <li>Configure the Parse rule sets to transform data;</li> <li>Configure the Bank Statement Transaction Creation Rules;</li> <li>Configure the Cash Transaction Type Mapping;</li> <li>Configure the Bank Statement Reconciliation Tolerance Rules;</li> <li>Configure the Bank Statement Reconciliation Matching Rules and Rule Sets; and</li> <li>Configure up to two (2) Bank Statement imports with formats limited to one of the following: <ul> <li>1) BAI2;</li> <li>2) SWIFT MT940;</li> <li>3) EDIFACT FINSTA; and</li> <li>4) ISO20022 MX CAMT053.001.01.</li> </ul> </li> </ul> |                                                                                                    |  |

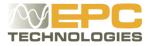

## Additional Fusion Finance Cloud Module Services

| Fusion Expenses Cloud Service                     |  |
|---------------------------------------------------|--|
| Fusion Automated Invoice Processing Cloud Service |  |
| Fusion Advanced Collections Cloud Service         |  |
| Oracle Fusion Financials Accounting Hub           |  |
| Fusion Revenue Management Cloud Service           |  |

## Additional Services

- Custom Reports
- Custom Integrations
- Upgrades
- Additional UI / Apps Changes
- Health Check

- Support Services
- Client Extensions
- Training
- Data Migration

## Call for Action

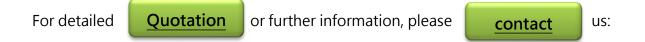

| Matthew Bezuidenhout                   | Lucia van Wyk     | Anne Hanekom     |
|----------------------------------------|-------------------|------------------|
| EPC Technologies                       | EPC Technologies  | EPC Technologies |
| (Global - Asia Pacific / Europe / USA) | (Asia Pacific)    | (USA)            |
| E: Matthew@epct.net                    | E: Lucia@epct.net | E: anne@epct.net |

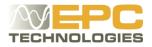